<span id="page-0-0"></span>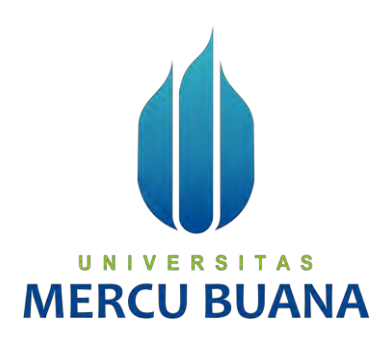

## **APLIKASI PEMESANAN PAKET WISATA PULAU SERIBU BERBASIS WEBSITE (STUDI KASUS : EXPLORE SERIBU PULAU TOUR AND TRAVEL)**

## UNIVERSITAS Nurhaliza 41816110071

**PROGRAM STUDI SISTEM INFORMASI FAKULTAS ILMU KOMPUTER UNIVERSITAS MERCU BUANA JAKARTA 2020**

http://mercubuana.ac.id/

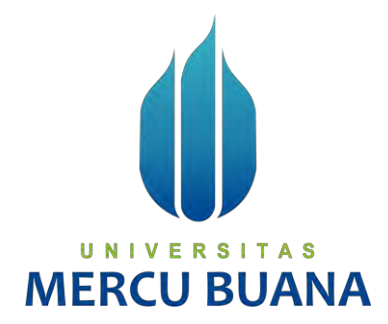

## **APLIKASI PEMESANAN PAKET WISATA PULAU SERIBU BERBASIS WEBSITE (STUDI KASUS : EXPLORE SERIBU PULAU TOUR AND TRAVEL)**

*Laporan Tugas Akhir* 

Diajukan Untuk Melengkapi Salah Satu Syarat

Memperoleh Gelar Sarjana Komputer

UNIVERSITAS **MERCU OLE UANA** 

Nurhaliza

41816110071

PROGRAM STUDI SISTEM INFORMASI FAKULTAS ILMU KOMPUTER UNIVERSITAS MERCU BUANA JAKARTA

2020

http://mercubuana.ac.id/

### LEMBAR PERNYATAAN ORISINALITAS

Yang bertanda tangan dibawah ini:

: 41816110071: NurhalizaNIMNama

Judul Tugas Akhir : Aplikasi Pemesanan Paket Wisata Pulau Seribu Berbasis *Website* (Studi Kasus : *Explore* Seribu Pulau *Tour andTravel)*

Menyatakan bahwa Laporan Tugas Akhir saya adalah hasil karya sendiri dan bukar plagiat. Apabila ternyata ditemukan didalam laporan Tugas Akhir saya terdapat unsur plagiat, maka saya siap untuk mendapatkan sanksi akademik yang terkait dengan hal tersebut.

UNIVERSITAS

**MERCU BUANA** 

http://mercubuana.ac.id/

Jakarta, 6 Agustus 2020

**FRAI** 

1ADF992947314

Nurhaliza

#### **SURAT PERNYATAAN PERSETUJUAN PUBLIKASI TUGAS AKHIR**

Sebagai mahasiswa Universitas Mercu Buana, saya yang bertanda tangan di bawah ini:

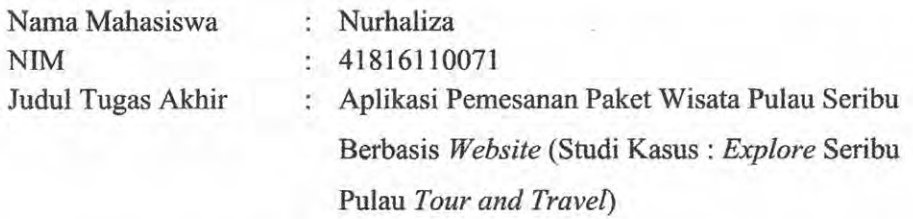

Dengan ini memberikan izin dan menyetujui untuk memberikan kepada Universitas Mercu Buana **Hak Bebas Royalti Noneksklusif** (*None-exclusive Royalty Free Right*) atas karya ilmiah saya yang berjudul diatas beserta perangkat yang ada (jika diperlukan).

Dengan Hak Bebas Royalti/Noneksklusif ini Universitas Mercu Buana berhak menyimpan, mengalihmedia/formatkan, mengelola dalam bentuk pangkalan data (*database*), merawat dan mempublikasikan tugas akhir saya.

Selain itu, demi pengembangan ilmu pengetahuan di lingkungan Universitas Mercu Buana, saya memberikan izin kepada Peneliti di Lab Riset Fakultas Ilmu Komputer, Universitas Mercu Buana untuk menggunakan dan mengembangkan hasil riset yang ada dalam tugas akhir untuk kepentingan riset dan publikasi selama tetap mencantumkan nama saya sebagai penulis/pencipta dan sebagai pemilik Hak Cipta.

Demikian pemyataan ini saya buat dengan sebenamya.

UNIV

**MERCU BI** 

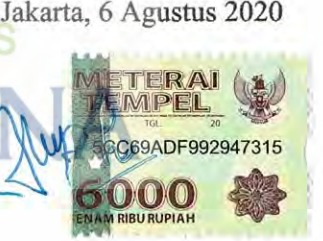

<Nurhaliza>

### LEMBAR PERSETUJUAN

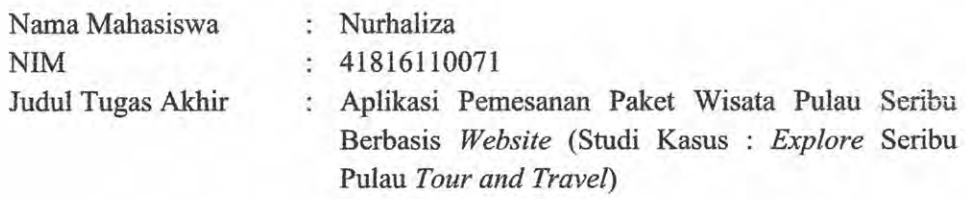

Tugas Akhir ini telah diperiksa dan disetujui

Jakarta,

Menyetujui,

(Nurullah Husufa. ST. MMSDDosen Pembimbing

# UNIVERSITAS **MERCU BUANA**

#### **LEMBAR PENGESAHAN**

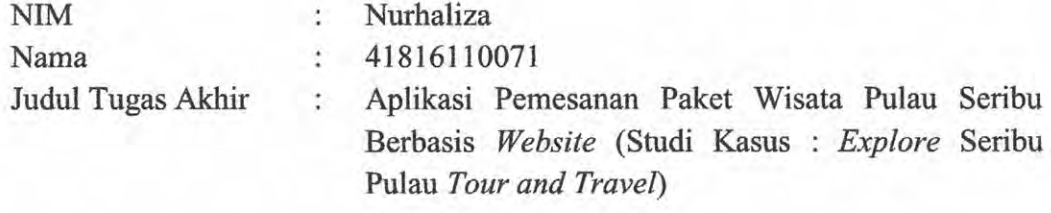

Tugas Akhir ini telah diperiksa dan disidangkan sebagai salah satu persyaratan untuk memperoleh gelar Sarjana pada Program Studi Sistem Informasi, Fakultas Ilmu Komputer, Fakultas Ilmu Komputer, Universitas Mercu Buana.

Jakarta, 14 September 2020

Menyetujui,

(Nurullah Husufa, ST, MMSI)

Mengetahui, UNI A S

*L* **tf/'(Inge Hi ii. M.Ak.. M.MSI) (Ratna MutuKoormi ator Tugas Akhir**

Rawin

 **Manikam, S.Kom., MT>KaProdi Sistem Informasi**

v

**/**

#### **ABSTRAK**

<span id="page-6-0"></span>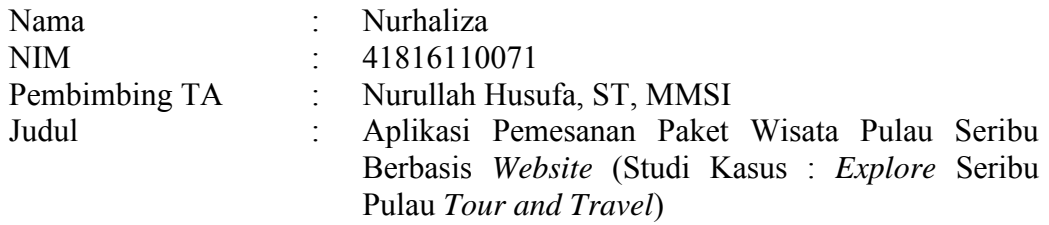

PT. Khatulistiwa Global Wisata adalah sebuah perusahaan yang bergerak di bidang pariwisata dan menawarkan sebuah layanan *Tour* and *Travel* bernama *Explore* Seribu Pulau. Saat ini, proses pemesanan paket wisata Pulau Seribu di *Explore* Seribu Pulau *Tour* and *Travel* masih dilakukan secara manual sehingga menyebabkan data pengunjung, pemesanan, pembayaran, dan review pengunjung tidak tercatat dengan baik. Solusi yang dilakukan untuk mengatasi masalah tersebut adalah dengan membuat aplikasi pemesanan *online* berbasis *website*. Aplikasi pemesanan *online* paket wisata pulau seribu berbasis *website* ini dirancang menggunakan metode *System Development Life Cycle (SDLC).* Aplikasi ini menggunakan pemrograman HTML sebagai halaman web, *CodeIgniter* sebagai *framework*, PHP untuk merancang *web* yang dinamis, dan MySQL sebagai penyimpanan *database*. Penelitian telah dilakukan untuk mengatasi masalah tersebut dengan membuat fitur seperti fitur *login*, registrasi *user*, *list* paket wisata, pemesanan paket wisata, pembayaran paket wisata, kelola pembayaran, *approve* pembayaran, kelola *assignment trip*, lihat *assignment trip*, selesaikan *assignment trip*, dan beri *review trip*. Fitur yang dikembangkan memudahkan pengunjung mencari informasi paket wisata, memesan, membayar, dan memberi *review* terhadap *trip* wisata yang telah dilakukan. Selain itu dengan adanya fitur laporan mampu meningkatkan perfoma dan memudahkan agen pariwisata mencatat laporan dari pemesanan paket wisata pulau Seribu melalui *website*.

Kata kunci: *Website* Paket Wisata , *Trip* Pulau Seribu, PHP, *CodeIgniter*

#### **ABSTRACT**

<span id="page-7-0"></span>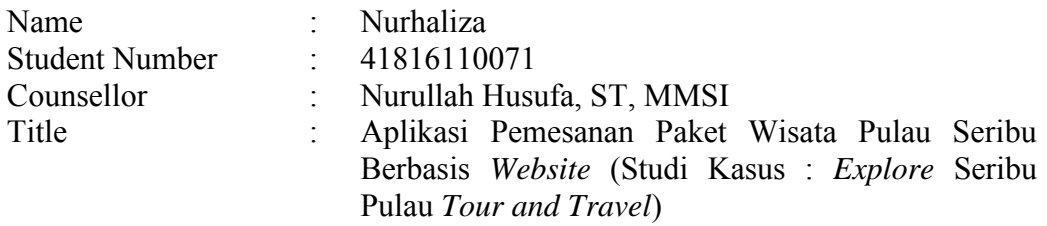

*PT. Khatulistiwa Global Wisata is a company engaged in tourism and offers a Tour and Travel service called Explore Seribu Islands. Currently, the process of ordering the Thousand Islands tour package in Explore Seribu Islands Tour and Travel is still done manually, causing visitor data, bookings, payments, and visitor reviews to not be recorded properly. The solution taken to overcome this problem is to create a website-based online ordering application. This website-based online booking application for thousand island tour packages is designed using the System Development Life Cycle (SDLC) method. This application uses HTML programming as a web page, CodeIgniter as a framework, PHP for designing a dynamic web, and MySQL as a database storage. Research has been carried out to overcome this problem by creating features such as login features, user registration, tour package lists, tour package bookings, tour package payments, manage payments, approve payments, manage assignment trips, see assignment trips, complete assignment trips, and give reviews, trip. The features developed make it easier for visitors to find tour package information, order, pay for, and review trips that have been done. In addition, the report feature is able to improve performance and make it easier for tourism agents to record reports from booking Seribu island tour packages through the website.*<br> **UNIVERSITAS** 

*Key words: Trip Package Website, Thousand Islands Trip, PHP, CodeIgniter*

#### **KATA PENGANTAR**

<span id="page-8-0"></span>Alhamdulillah puji syukur kehadirat Allah SWT yang telah memberikan segala nikmat dan karunia-Nya sehingga Laporan Tugas Akhir ini dapat diselesaikan dengan baik.

Kelancaran penulisan Laporan Tugas Akhir ini tentunya tidak terlepas dari dukungan, bantuan, serta sumbangan pikiran dari berbagai pihak. Oleh karena itu dalam kesempatan ini penulis ingin memberikan ucapan terima kasih kepada :

- 1. Ibu Nurullah Husufa, ST, MMSI selaku dosen pembimbing Tugas Akhir.
- 2. Bapak dan Ibu Dosen Universitas Mercu Buana yang telah berjasa memberikan ilmunya kepada penulis selama ini.
- 3. Orang tua dan sanak saudara yang tidak ada hentinya dalam memberikan doa dan dukungan, serta kasih sayang kepada penulis.

Akhir kata dengan segala kerendahan hati penulis memohon maaf yang sebesar-besarnya atas segala kekurangan dan keterbatasan dalam penulisan Laporan Tugas Akhir ini. Semoga Laporan Tugas Akhir ini dapat memberikan manfaat bagi pihak-pihak yang berkepentingan.

UNIVERSITAS **MERCU BUANA** 

Jakarta,

Jakarta, 6 Agustus 2020

Penulis

#### **DAFTAR ISI**

<span id="page-9-0"></span>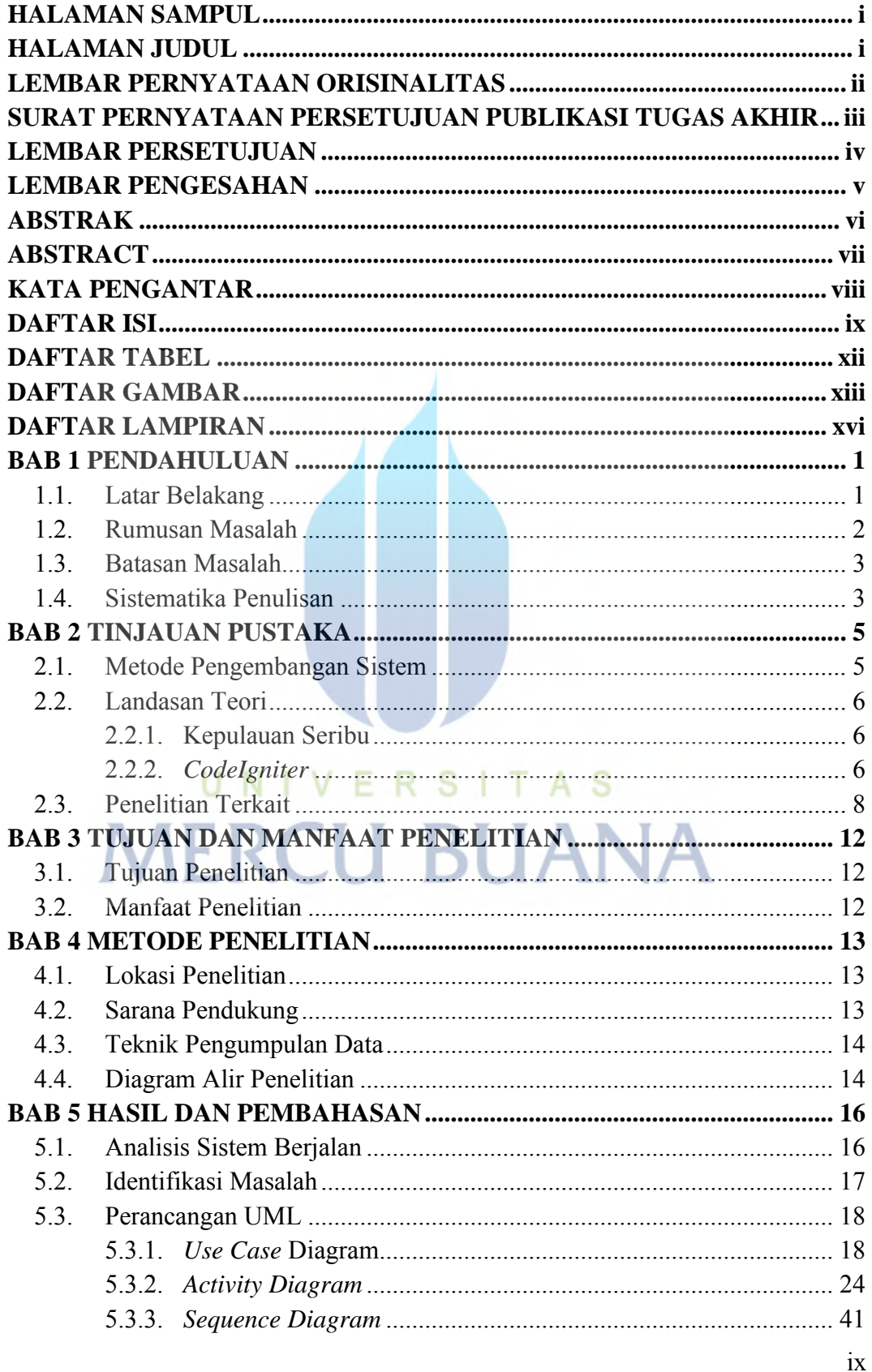

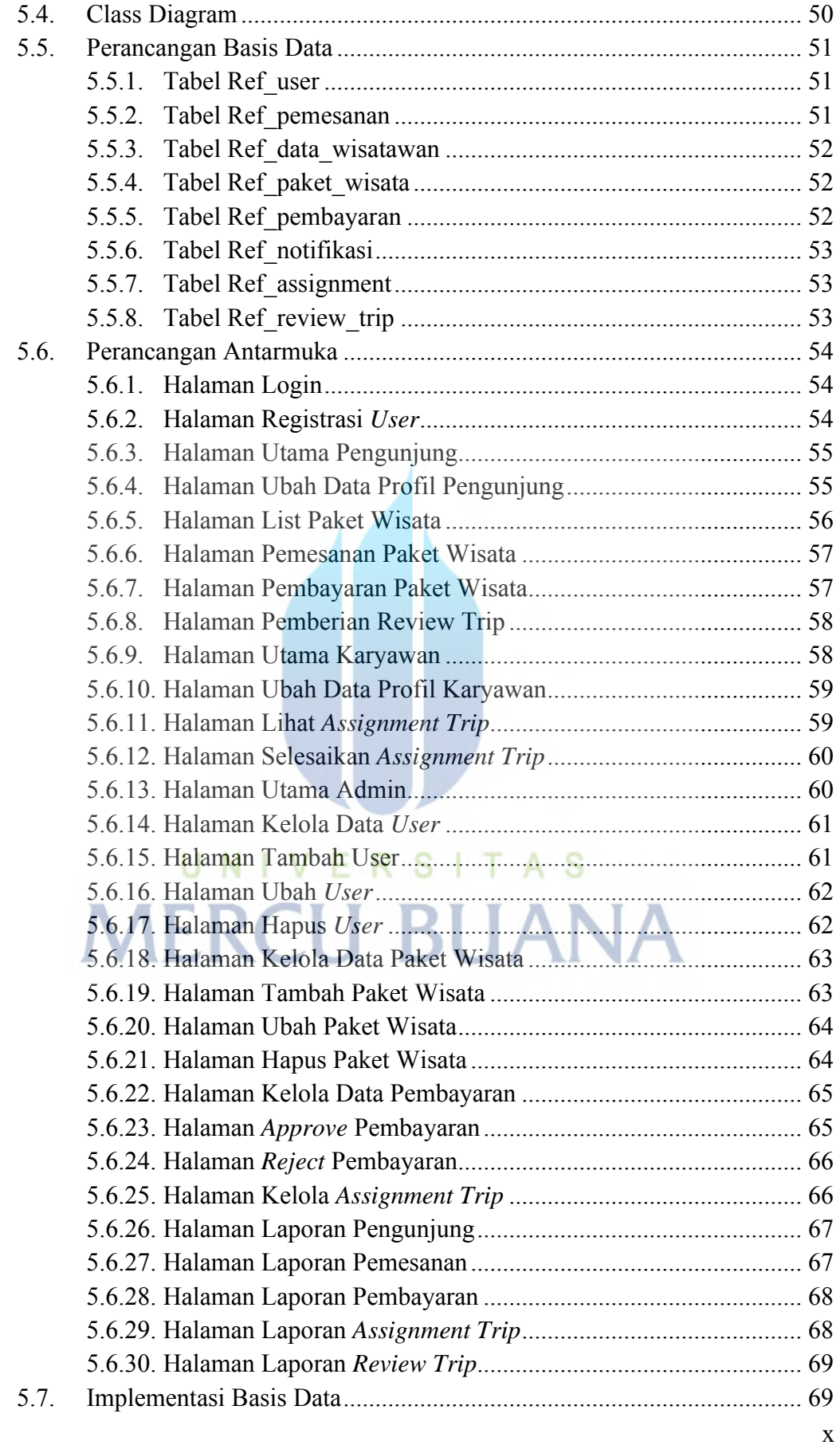

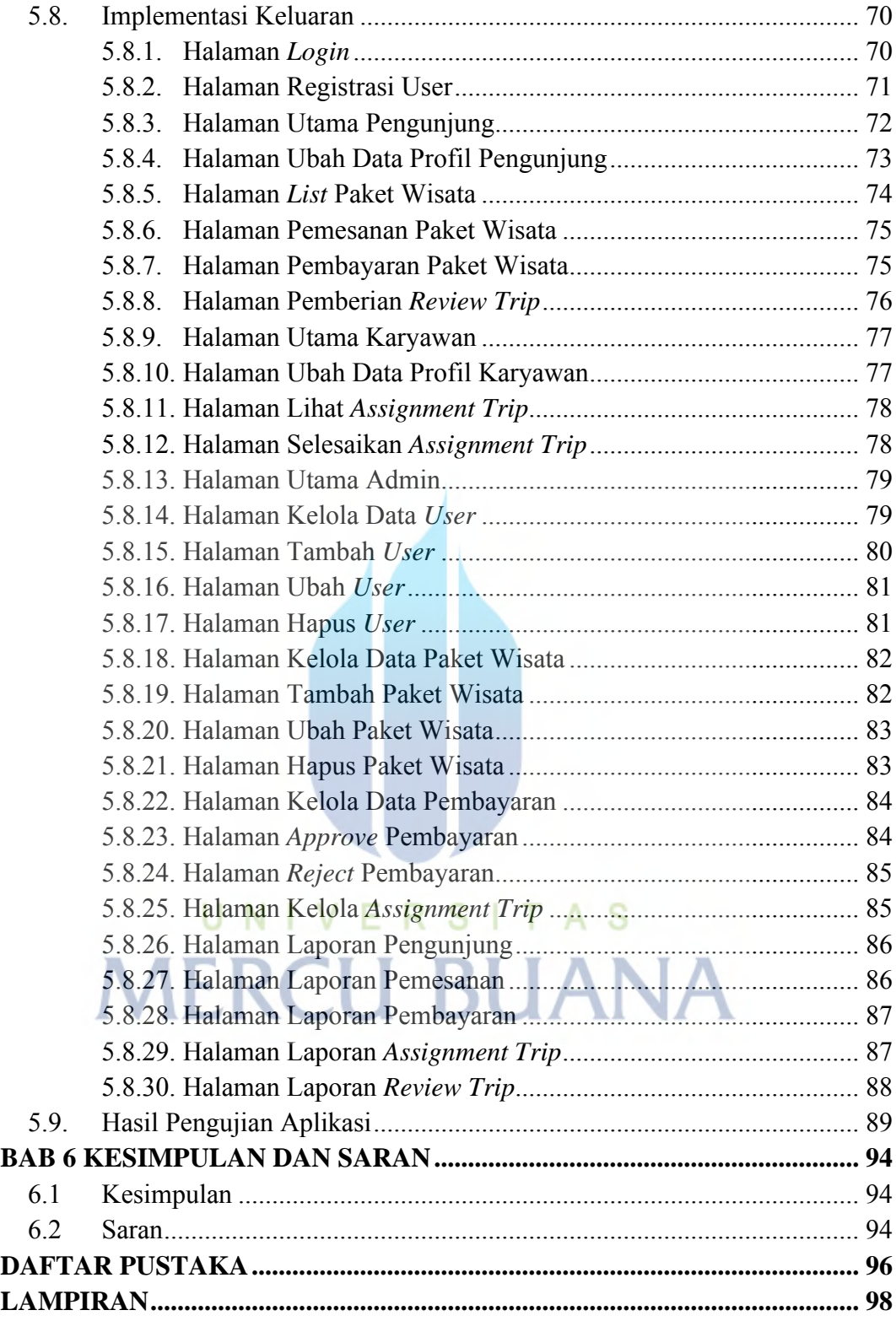

#### **DAFTAR TABEL**

<span id="page-12-0"></span>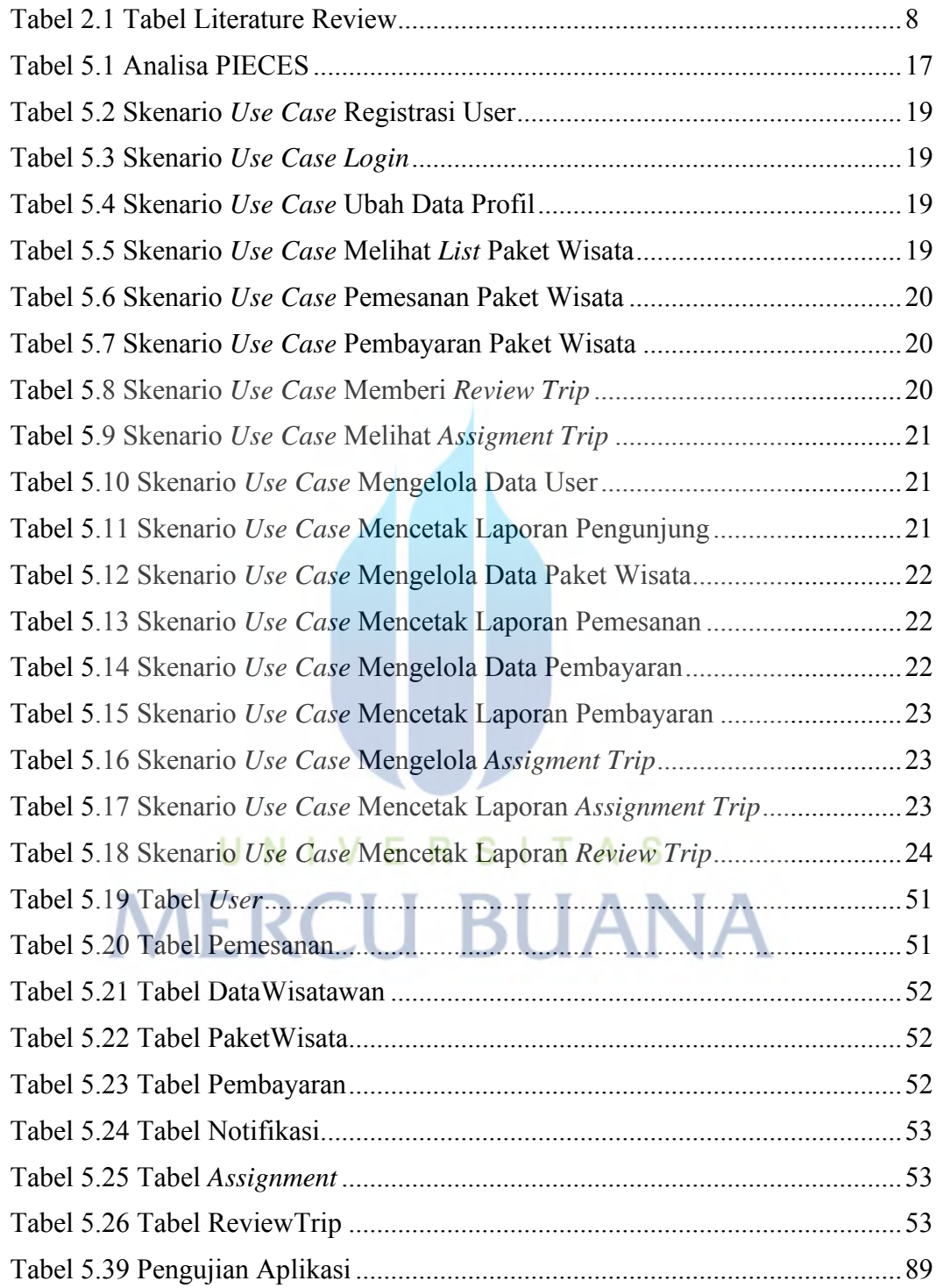

#### **DAFTAR GAMBAR**

<span id="page-13-0"></span>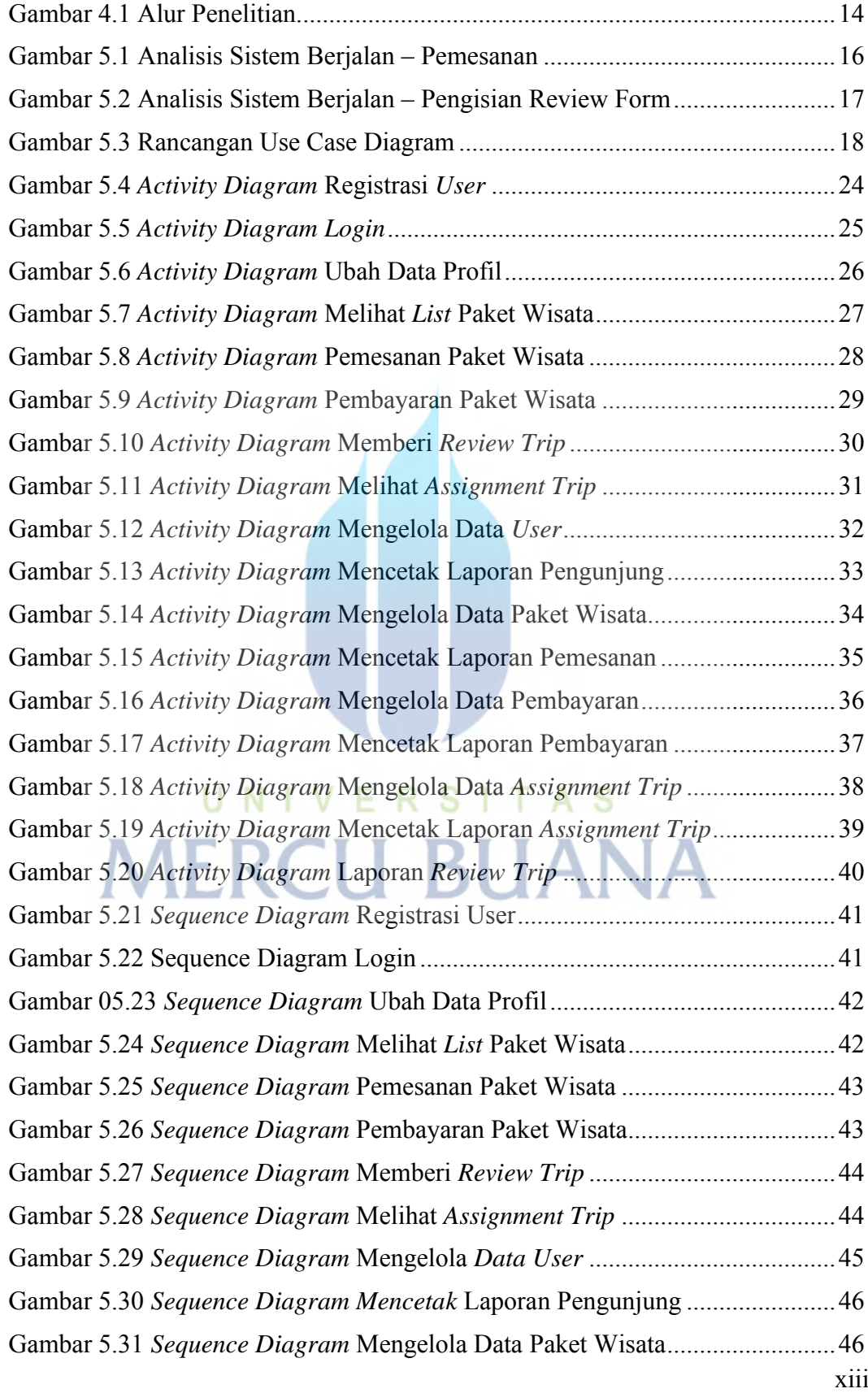

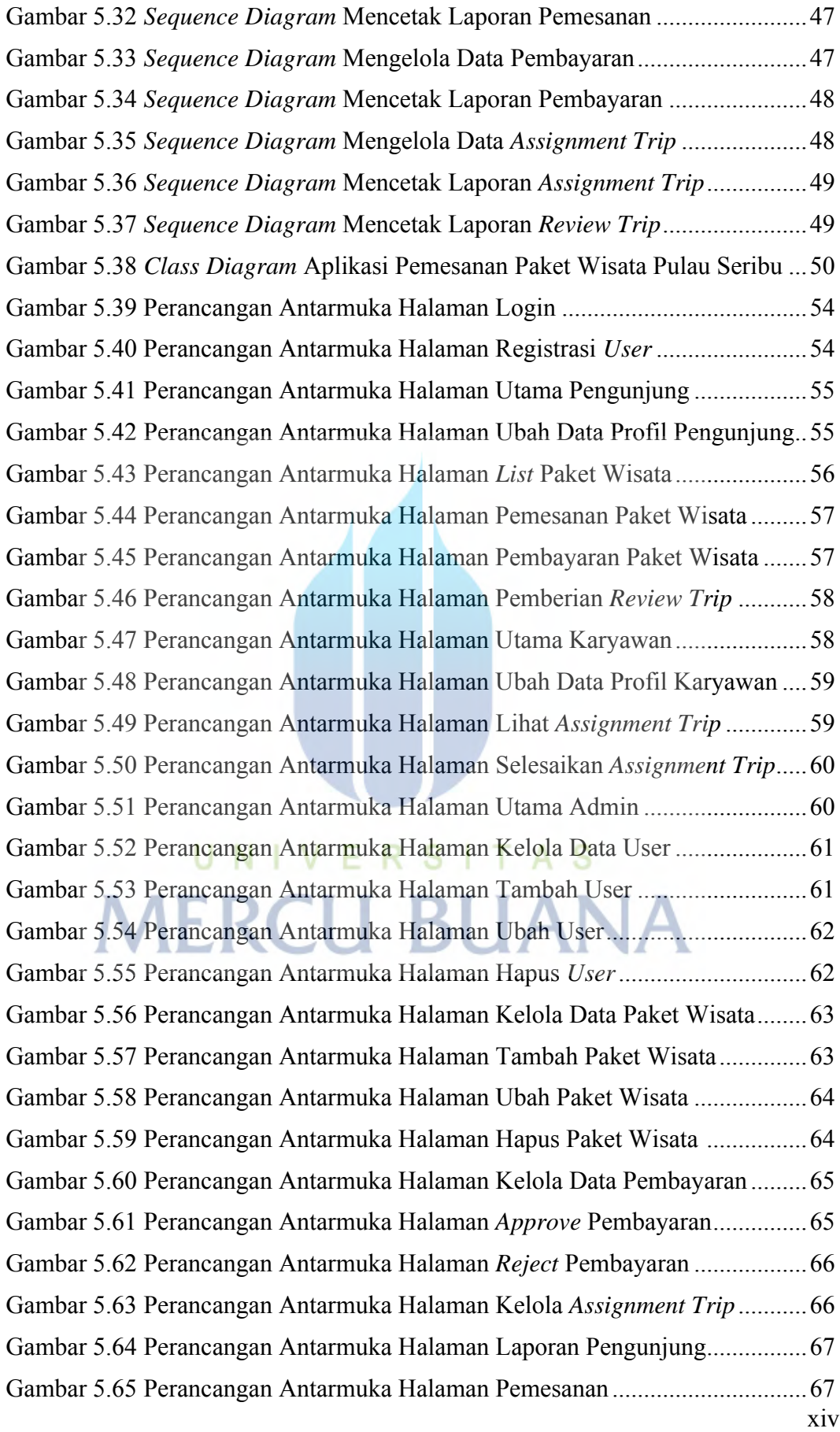

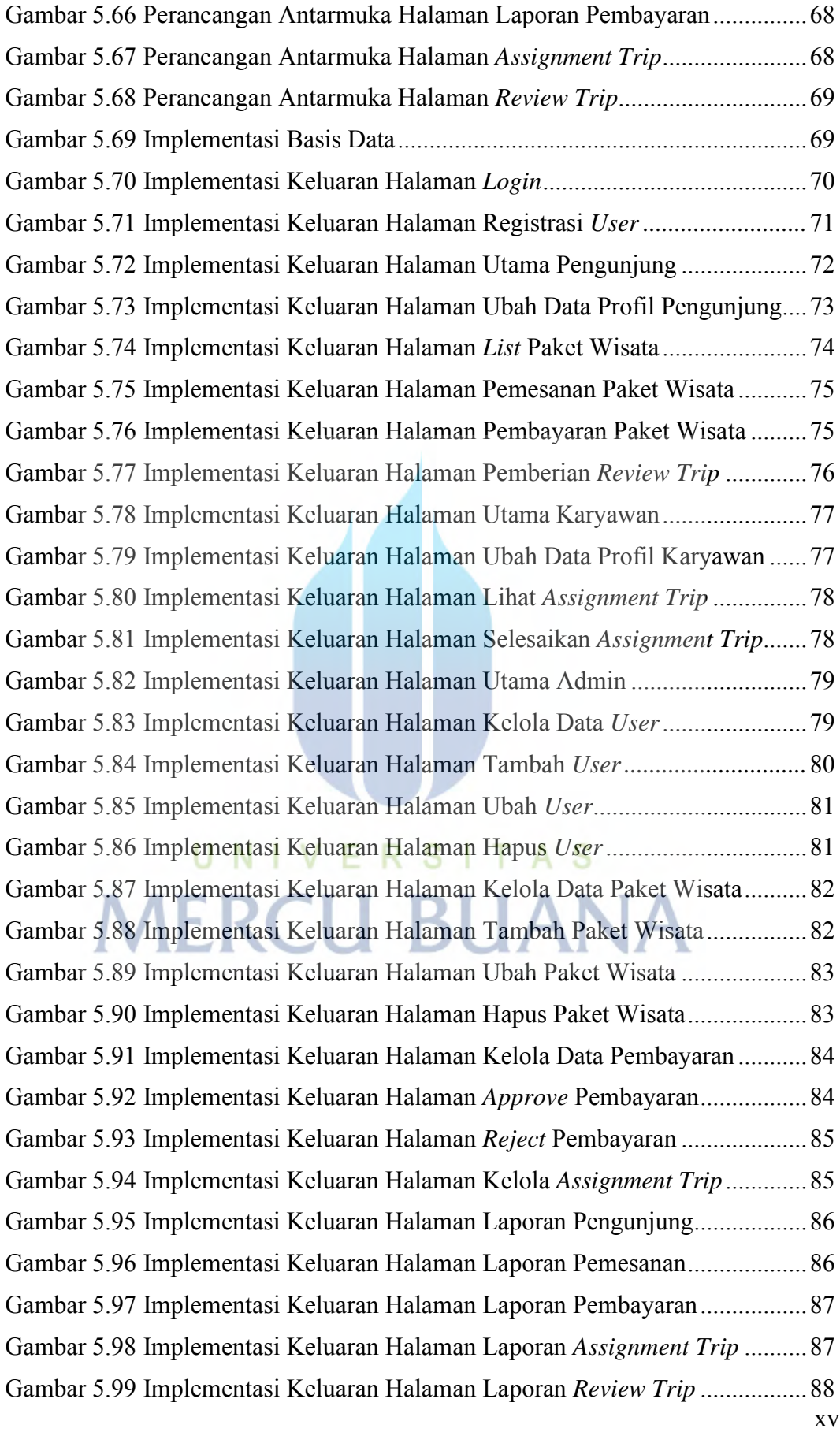

#### <span id="page-16-0"></span>**DAFTAR LAMPIRAN**

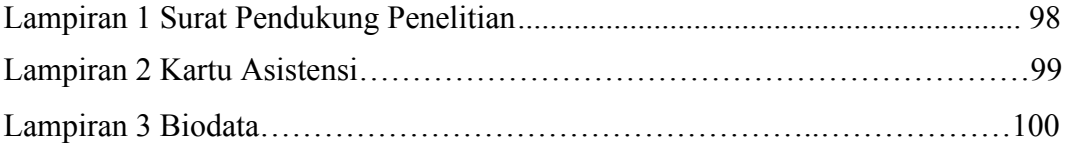

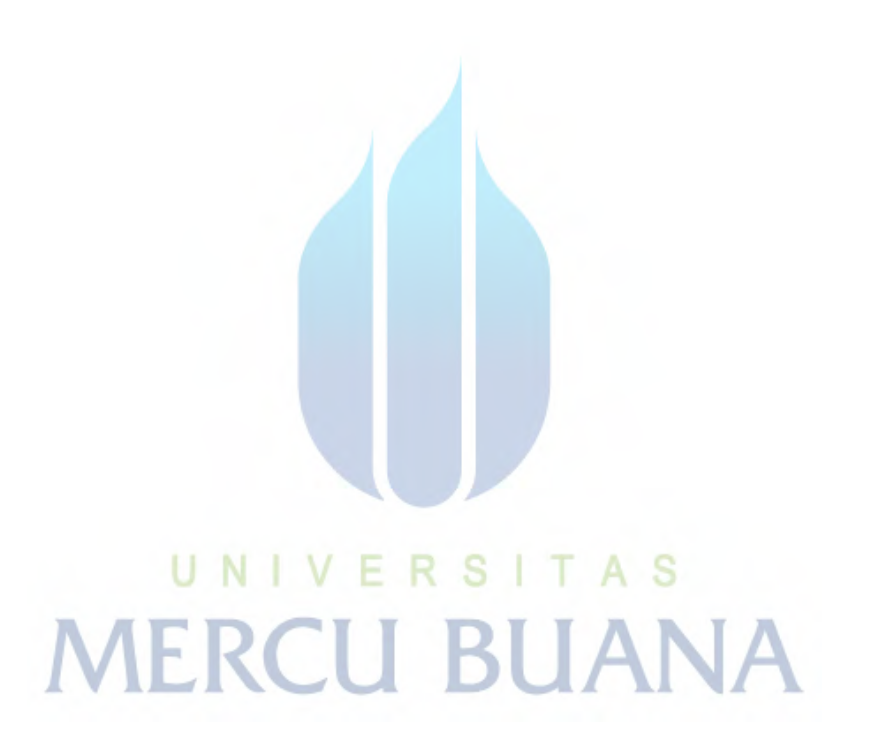